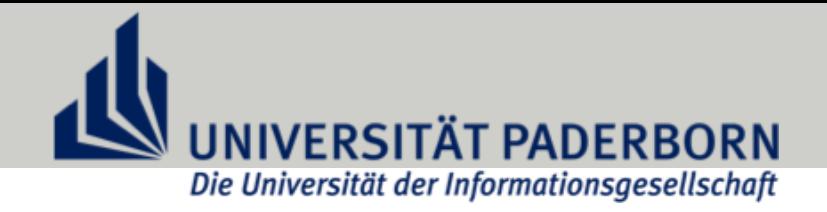

#### High-Performance Computing – Advanced MPI –

Christian Plessl

High-Performance IT Systems Group Paderborn University, Germany

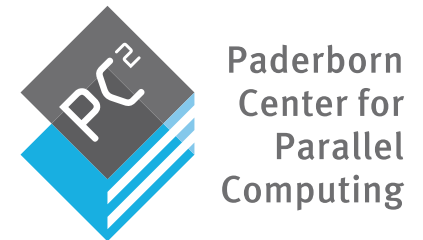

version 1.0.2 2018-01-23

#### **Outline**

- Derived Data Types
- Non-Blocking Communication
- One-Sided Communication
- Hybrid Parallel Programming

## Derived Data Types

## Basic MPI Data Types

- Each communication in MPI requires to define data type and length
- MPI standard defines a set of basic (intrinsic) MPI data types
	- correspond native data types of C/Fortran
	- e.g. signed int  $\rightarrow$  MPI\_INT, double  $\rightarrow$  MPI\_DOUBLE, ..
	- single elements or contiguous arrays of same type can be transferred
- Example: send 100 double values in array a to rank 42

```
double buf[100];
MPI_Send(buf, len, MPI_DOUBLE, 42, 0, MPI_COMM_WORLD);
```
## Derived Data Types

- Derived data types can express arbitrary data structures that are communicated
	- hierarchical construction based on basic or derived types
	- MPI runtime constructs efficient (de)serialization methods
- Purpose
	- communication of non-contiguous data (e.g. arrays with strided access)
	- communication heterogeneous data (e.g. structs comprising different types)
	- raise abstraction level of program (more expressive and shorter code)
	- increase communication efficiency (fewer data transfers)
- All communication types are supported
	- point-to-point, collective, blocking, non-blocking

## Motivation: Sending Matrix Column in C

- Two dimensional arrays in C are stored in rowmajor order
- Communicating a row the array with basic MPI data types is not efficiently possible because data is non-contiguous
- Workarounds for communicating a row
	- one transfer per row element (a11, a21, a31)
	- transfer of whole array, discard unneeded elements
	- copying data to temporary contiguous buffer, which is then sent (manual marshalling)
- All workarounds are inefficient or cumbersome and increase complexity of code

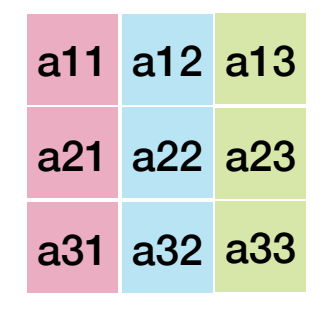

2D array a in C

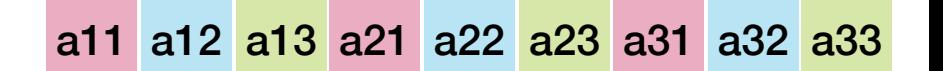

storage in memory (C uses row major order)

## Motivation: Sending Matrix Column in C (2)

- Solution: create derived data types for expressing a column in the array
	- enables to send a row with single MPI transfer
- Example
	- assume 2D NxN array of doubles
	- build custom data type for representing a row
- MPI\_Type\_vector constructor
	- N elements
	- groups of 1 (single) elements,
	- stride N (spacing between elements)
	- base type MPI\_DOUBLE

```
double A[N][N];
MPI_Datatype row_t;
MPI_Type_vector(N, 1, N, MPI_DOUBLE, &row_t);
MPI Type commit(&row t);
MPI_Send(&A[0][1], 1, row_t, 42, 0, MPI_COMM_WORLD);
...
...<br>MPI Type free(&row t); send second
                               column of array
```
## Type Lifecycle Management

- Creating a name for a derived data type
	- expressed with variable of type MPI\_Datatype
- Declaration of new data type
	- MPI\_Type\_create constructor functions define new types based on existing types (flat or hierarchical)
- Finalizing the construction of data type
	- calling the MPI\_Type\_commit function instructs MPI that the type is final
	- triggers generation of optimized methods for (de)serialization
	- committing is only needed for types that are actually used in communication (intermediate types used just for hierarchical definitions do not need to be committed)
- Releasing resources
	- if a type is no longer needed, resources can be released with MPI\_Type\_free

#### Available Type Constructors

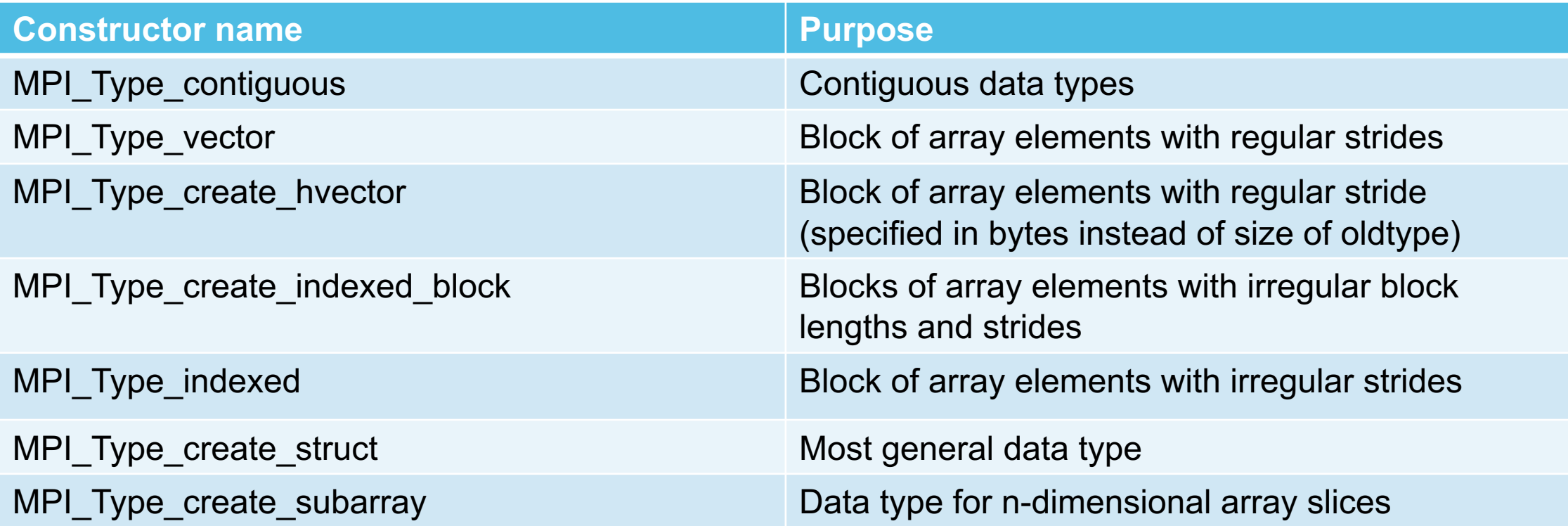

some frequently used type constructors (there are many more)

## MPI\_Type\_Contiguous

**MPI\_Type\_contiguous(int count, MPI\_Datatype oldtype, MPI\_Datatype \*newtype)**

- Declare contiguous array of oldtype
	- count: number of elements
- Do not used as last type (use length parameter of send/recv instead)

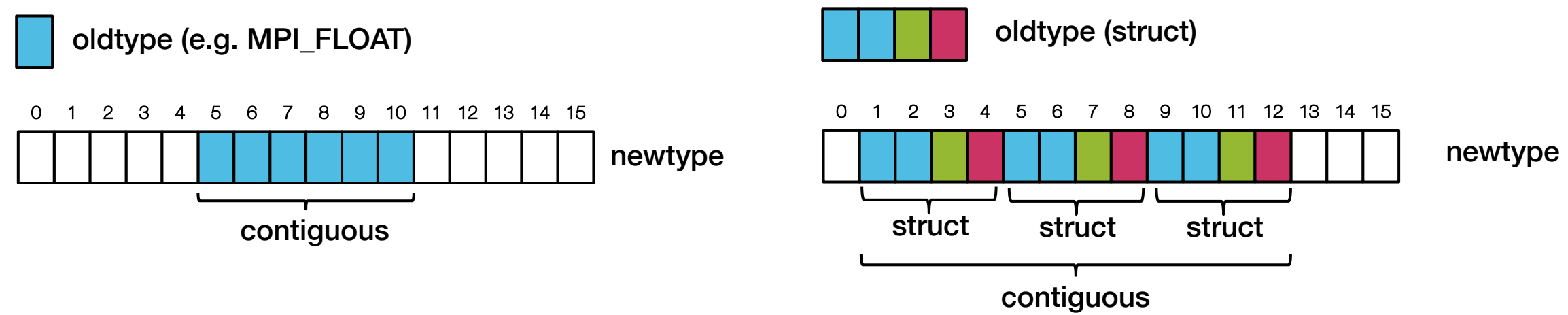

## MPI\_Type\_vector

**MPI\_Type\_vector( int count, int blocklength, int stride, MPI\_Datatype oldtype, MPI\_Datatype \*newtype)**

- Declare data type of identical blocks with fixed stride
	- count: number of blocks
	- blocklength: number of elements in each block
	- stride: displacements between blocks
- Use cases
	- communicating rows or planes in multi-dimensional arrays
	- arrays of more complex structures, e.g. vector of structs

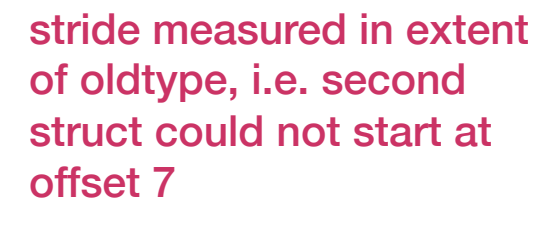

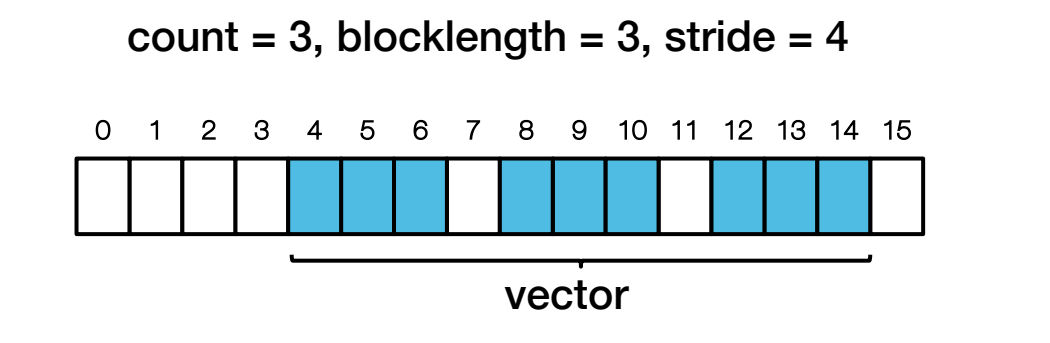

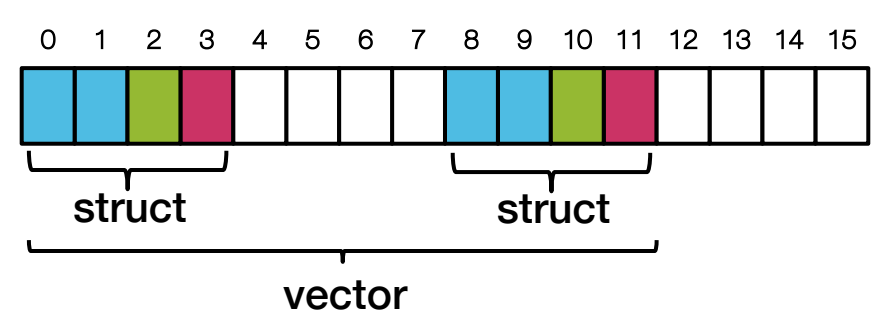

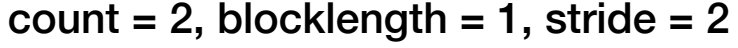

## MPI\_Type\_create\_hvector

**MPI\_Type\_create\_hvector( int count, int blocklength, MPI\_Aint stride, MPI\_Datatype oldtype, MPI\_Datatype \*newtype)**

- Same function as regular vector, but stride is specified in bytes instead of size of oldtype
	- allows for using strides that are not evenly divisible by length of oldtype
- Declare data type of identical blocks with fixed stride
	- count: number of blocks
	- blocklength: number of elements in each block
	- stride: displacements between blocks in bytes (not extent of oldtype)

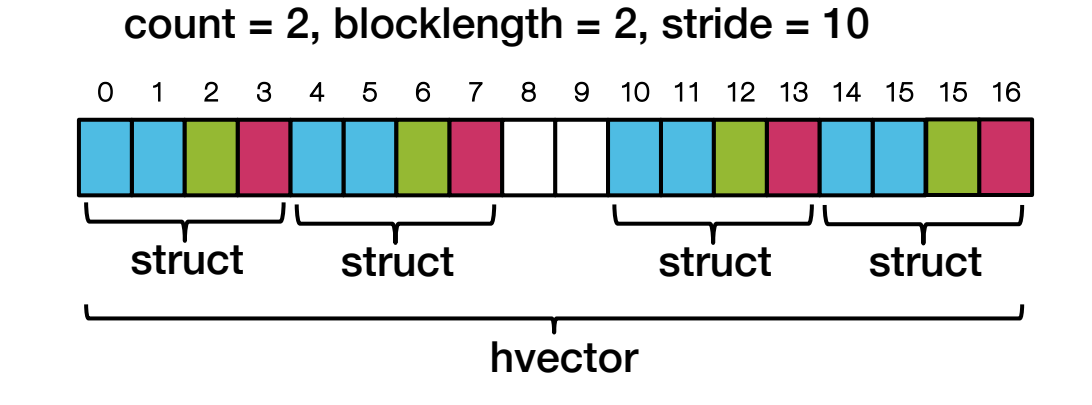

## MPI\_Type\_create\_indexed\_block

**MPI\_Type\_create\_indexed\_block( int count, const int blocklength, const int displacements[], MPI\_Datatype oldtype, MPI\_Datatype \*newtype)**

- Extracts variable sized and spaced blocks of data comprising identical elements
	- blocklengh: length of blocks
	- displacements[]: displacements expressed in size (extent) of oldtype

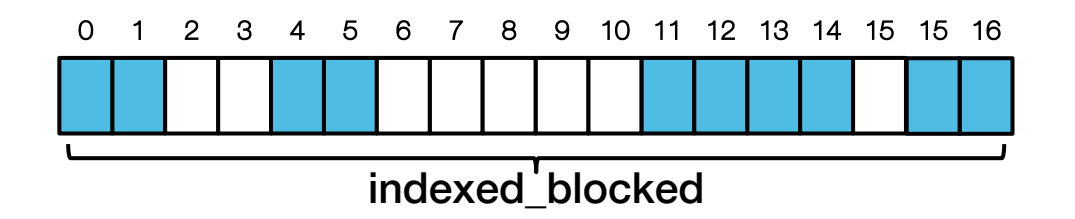

blocklength  $= 2$ displacements =  $\{0, 4, 11, 13, 15\}$ 

## MPI\_Type\_indexed

**MPI\_Type\_indexed( int count, const int blocklengths[], const int displacements[], MPI\_Datatype oldtype, MPI\_Datatype \*newtype)**

- Extracts variable sized and spaced blocks of data comprising identical elements
	- blocklengths $\vert \vert$ : length of blocks as array
	- displacements[]: displacements expressed in size (extent) of oldtype
	- there is also a MPI\_Type\_create\_hindexed variant that uses displacements in bytes

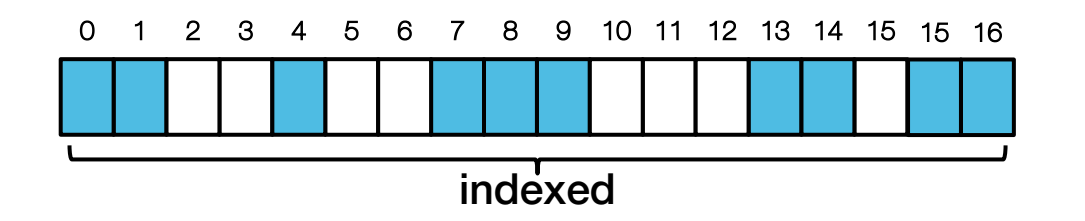

blocklengths =  $\{2, 1, 3, 2, 2\}$ displacements =  $\{0, 4, 7, 13, 15\}$ 

## MPI\_Type\_create\_subarray

**MPI\_Type\_create\_subarray( int ndims, const int size[], const int subsize[], const int start[], int order, MPI\_Datatype \*oldtype, MPI\_Datatype \*newtype)**

- Create an n-dimensional subarrays from an n-dimensional array which is stored in a linearized way.
	- ndims: numbe of dimensions of full array (must match length of arrays size, subsize, start)
	- $\overline{\phantom{a}}$  size of original array
	- $\overline{-}$  subsize<sup>[]</sup>: size of subarray
	- $-$  start  $\sqrt{2}$  start of subarray, indexes start at 0
	- order: MPI\_ORDER\_C (array is stored in row-major order), or MPI\_ORDER\_FORTRAN (column-major order)

## MPI\_Type\_create\_subarray Example

TL

- ranks 1–4 for further processing double \*array = ...; int array  $sz[2] = \{8, 8\}$ ; int sub  $sz[2] = {4,4};$ int off TL[2] = {0,0}, off TR[2] = {0,4}, off BL[2] = {4,0}, off BR[2] = {4,4}; MPI Datatype TL, TR, BL, BR; MPI\_Type\_create\_subarray(2, array\_sz, sub\_sz, off\_TL, MPI\_ORDER\_C, MPI\_DOUBLE, &TL); MPI\_Type\_commit(&TL); MPI Type create subarray(2, array sz, sub sz, off TR, MPI ORDER C, MPI DOUBLE, &TR); MPI\_Type\_commit(&TR);  $if(rank==0)$  { MPISend(array, 1, TL, 1, 0, MPI\_COMM\_WORLD); MPISend(array, 1, TR, 2, 0, MPI\_COMM\_WORLD); BL
	- MPISend(array, 1, BL, 3, 0, MPI\_COMM\_WORLD); MPISend(array, 1, BR, 4, 0, MPI\_COMM\_WORLD);

• Send 4 quadrants of array from master process to

} ...

...

TR

BR

## MPI\_Type\_create\_struct

**MPI\_Type\_create\_struct( int count, const int blocklengths[], const MPI\_Aint displacements[], const MPI\_Datatype types[], MPI\_Datatype \*newtype)**

- Fully general constructor for creating new type with arbitrary many elements, displacements and types
	- blocklengths $\vert \vert$ : length of blocks as array
	- displacements[]: byte displacements of each block as array
	- $-$  types $\left\| \cdot \right\|$  type of elements in each block (array of MPI Datatype elements)
- The displacement can be determined in portable way using the function

MPI Get address(cosnt void \*location, MPI Aint \*address)

• see example

### MPI\_Type\_create\_struct Example (simple case)

```
typedef struct {
  float x, y, z, velocity;
  char name[10];
  double mass;
} particle_t;
particle t p[N];
```
declaration of C struct type for particles

what is the size of one particle\_t structure?

```
MPI Datatype particletype;
```

```
MPI Datatype oldtypes[3] = {MPI} FLOAT, MPI CHAR, MPI DOUBLE};
int len[3] = \{4, 10, 1\};
int disp[3];
disp[0] = 0;disp[1] = disp[0] + 4*sizeof(float);
disp[2] = disp[1] + 10*sizeof(char);
```

```
MPI_Type_create_struct(3, len, disp, oldtypes, &tmp);
MPI Type create resized(tmp, 0, sizeof(particle t), &particletype);
MPI Type commit(&particletype);
MPI Send(p, N, particletype, dest, tag, comm);
```
The whole may be more than the sum of its parts

CAUTION: This example may be incorrect, depending on CPU architecture and compiler options/defaults

#### Complications by Struct Padding and Alignment

- The C compiler can exploit different performance / storage size trade-offs for structs
	- dense packing minimizes storage requirements but data may be poorly aligned for loads and stores, caching and vectorization
	- compiler can insert padding elements in struct for optimization
	- since handling of structs and unions is architecture and compiler specific, structs can cause problems with portability
- ISO C standard, "6.7.2.1 structure and union specifiers"
	- 14. Each non-bit-field member of a structure or union object is aligned in an implementationdefined manner appropriate to its type.
	- 15. Within a structure object, the non-bit-field members [...] have addresses that increase in the order in which they are declared. [...] There may be unnamed padding within a structure object, but not at its beginning.
	- 17. There may be unnamed padding at the end of a structure or union

### Example: Struct Alignment with GCC on x86 Linux

- GCC allows controlling struct packing and alignment in struct declaration and as variable attributes
	- \_\_attribute\_\_((packed)) use dense packing of struct elements
	- \_\_attribute\_\_((aligned (n))) force compiler to allocate and align variable at (at least) an n-byte boundary

```
typedef struct {
  float x, y, z, velocity;
  char name[10];
  double mass;
} _{\text{attribute}} ((packed)) _{\text{particle}} ((aligned (8))) particle_t;
```
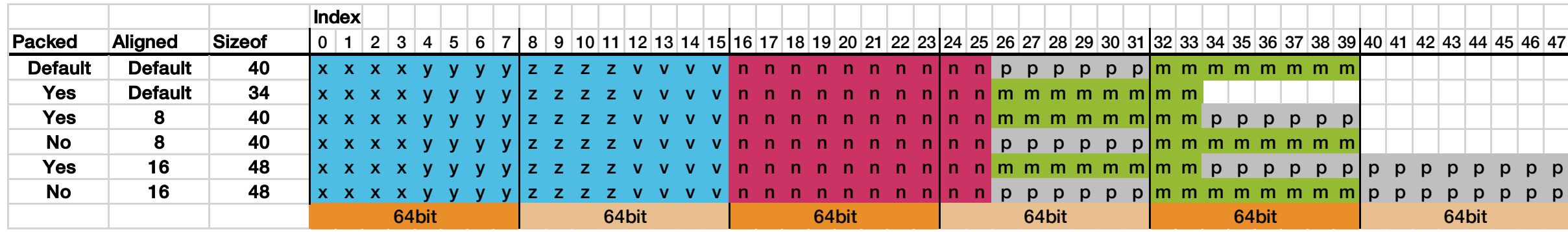

#### MPI\_Type\_create\_struct Example (max. Portability)

```
typedef struct {
  float x, y, z, velocity;
  char name[10];
  double mass;
} particle_t;
particle_t p[N];
MPI Datatype particletype, tmp;
MPI Datatype oldtypes[3] = {MPI} FLOAT, MPI CHAR, MPI DOUBLE};
int len[3] = \{4, 10, 1\};
MPI_Aint base, disp[3];
MPI_Get_address(particle[0].x, disp[0]);
MPI Get address(particle[0].name, disp[1]);
MPI_Get_address(particle[0].mass, disp[2]);
base = disp[0];for (int i=0; i<3; i++) disp[i] = MPI_Aint_diff(disp[i], base);
MPI_Type_create_struct(3, len, disp, oldtypes, &tmp);
MPI_Type_create_resized(tmp, 0, sizeof(particle_t), &particletype);
MPI Type commit(&particletype);
MPI Send(p, N, particletype, dest, tag, comm);
                                       declaration of C struct type for particles
                                                  MPI_Get_address is a portable way of 
                                                  determining address of variables
                                                                       displacements are relative to 
                                                                       base, use MPI_Aint_diff to 
                                                                       compute in portable way
                                                                       Compiler could add padding after 
                                                                       each struct element in array. 
                                                                       MPI_Type_create_resized adjusts 
                                                                       size if needed
```
## Data Type Conversion in MPI

- MPI offers limited forms of "data type" conversion
	- simple data layout conversions are supported, e.g. from contiguous to vector layouts
	- there is however no conversion between the actual data types ('leaves' of a data structure definition), e.g. no conversion from MPI\_FLOAT to MPI\_DOUBLE
- Example

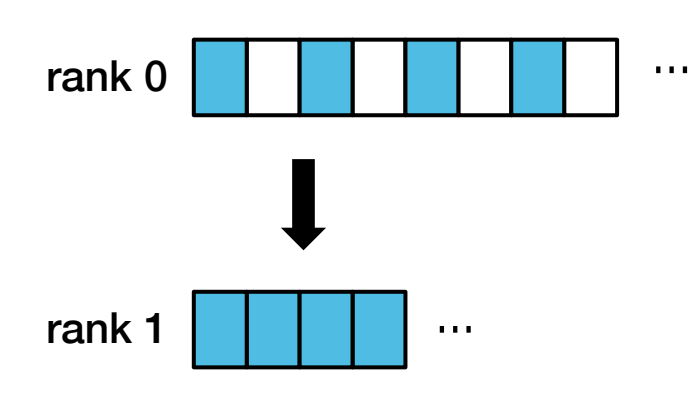

```
MPI Type my vec t;
MPI Type vector(N, 1, 2, MPI FLOAT, my vec t);
float a = (float*)malloc(N*sizeof(float));
init(a);
if (rank == \theta) {
  MPI Send(a, 1, my vec t, 1, 0, MPI COMM WORLD);
} else {
  MPI_Recv(buf, N, MPI_FLOAT, 0, 0, MPI_COMM_WORLD);
}
```
#### Advise on Defining and Using MPI Datatypes

- Tradeoff between abstraction/convenience and performance
- Rule of thumb
	- the more parameter a MPI\_Type\_create constructor has, the slower the performance
	- predefined < contig < vector < index\_block < index < struct
- Tips
	- construct data types hierarchically, from bottom up
	- use few, long data transfers instead of many small transfers
	- don't use contiguous as the outermost MPI Datatype because multiple elements can be sent using the count argument of peer-to-peer or collective communication functions

## Non-Blocking Communication

## Non-Blocking Communication Objectives

- Blocking MPI\_Send / MPI\_Recv cause overheads
	- MPI\_Send blocks until the message has been delivered to receiver (see MPI standard for precise semantics and guarantees)
	- when sending or receiving multiple independent messages, MPI\_Send/Recv enforce ordering
	- overlapping of computation and communication is not possible
- Non-blocking MPI communication
	- non-blocking send (MPI\_Isend) and receive (MPI\_Irecv) immediately return and handle communication in background
	- completion of communication can be tested and enforced with additional functions
	- allows to overlap communication and computation
	- can avoid many common deadlocking problems
- Blocking and non-blocking communication can be mixed
	- MPI Isend can be received by MPI Recv

### Non-Blocking Send and Receive

**MPI\_Isend(const void \*buf, int count, MPI\_Datatype datatype, int dest, int tag, MPI\_Comm comm, MPI\_Request \*request)**

- Same parameters and types as MPI\_Send
- Additional request parameter used for query status of communication or waiting for completion

```
MPI_Irecv(const void *buf, int count, MPI_Datatype datatype, int source,
  int tag, MPI_Comm comm, MPI_Request *request)
```
- Same parameters and types as MPI\_Recv but no status parameter
- Additional request parameter used for query status of communication or waiting for completion

## Testing and Waiting for Non-Blocking Communication

**MPI\_Test(MPI\_Request \*request, int \*flag, MPI\_Status \*status)**

- Test for completion of a single MPI request
	- request: handle to a request returned by MPI\_Isend / MPI\_Irecv
	- flag: returns true if operation has logically completed
	- status: delivers additional information, if application does not need additional status information MPI\_STATUS\_IGNORE can be passed to save resources

**MPI\_Wait(MPI\_Request \*request, MPI\_Status \*status)**

- Wait for completion of a single MPI requests
	- request: handle to a request returned by MPI\_Isend / MPI\_Irecv
	- status: delivers additional information, if application does not need additional status information MPI\_STATUS\_IGNORE can be passed to save resources

## Testing and Waiting for Non-Blocking Communication

- Additional functions for testing of or waiting on multiple MPI requests concurrently
	- function return which requests have completed

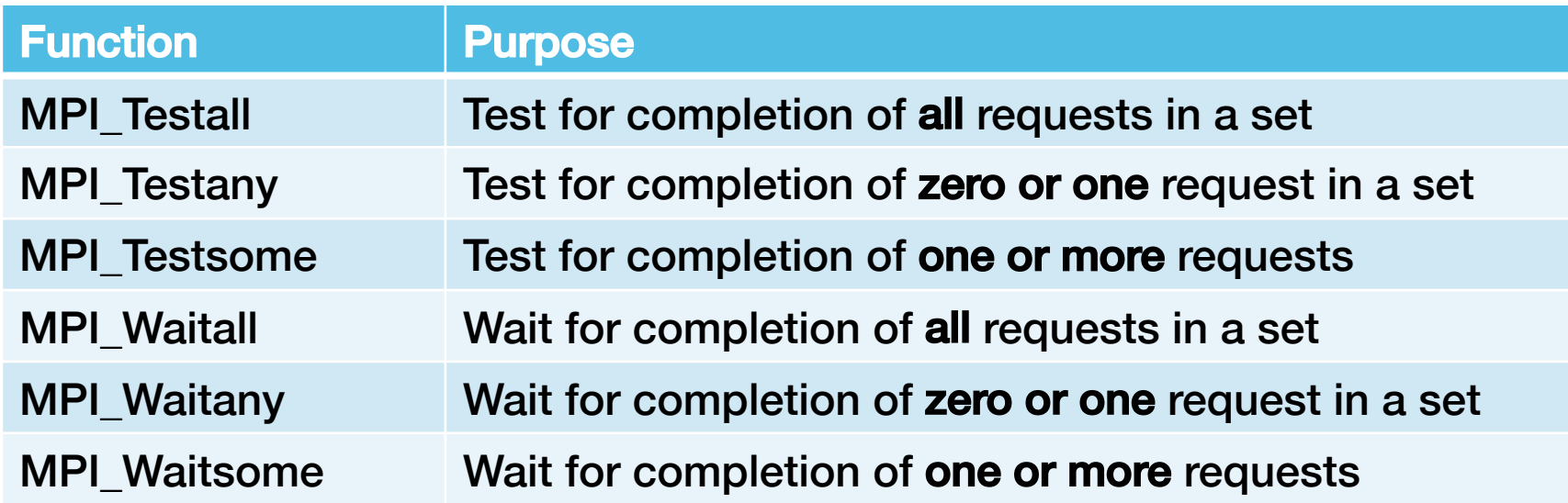

## Testing MPI Request Sets (1)

**MPI\_Testall(int count, MPI\_Request requests[], int \*flag, MPI\_Status statuses[])**

- Test for completion of all requests in a set
	- count: number of requests
	- requests: arrays of requests (length = count)
	- flag: returns true if all operations have completed
	- statuses: like in MPI\_Test, use constant MPI\_STATUSES\_IGNORE if not needed

**MPI\_Testany (int count, MPI\_Request requests[], int \*index, int \*flag, MPI\_Status \*status)**

- Test for completion of zero or one request in a set
	- flag: returns true if a request has completed, index of request is returned in index
	- other parameters like MPI\_Testall

## Testing MPI Request Sets (2)

**MPI\_Testsome(int incount, MPI\_Request requests[], int \*outcount, int indices[], MPI\_Status \*statuses[])**

- Test for completion of one or more request in a set
	- incount: number of requests
	- requests: arrays of requests (length = incount)
	- outcount: returns number of requests that have completed
	- indices: returns array with indices of requests that have completed

#### Waiting For MPI Request Sets

**MPI\_Waitall(int count, MPI\_Request requests[], MPI\_Status statuses[])**

- Wait for completion of all requests in a set
	- count: number of requests
	- requests: arrays of requests (length = count)

**MPI\_Waitany (int count, MPI\_Request requests[], int \*index, MPI\_Status \*status)**

- Wait for completion of zero or one request in a set
	- index: index of handle that completed

**MPI\_Waitsome(int incount, MPI\_Request requests[], int \*outcount, int indices[], MPI\_Status \*statuses[])**

- Wait for completion of one or more request in a set
	- parameters analogous to MPI\_Testsome

## Typical Use Case for Non-Blocking Communication

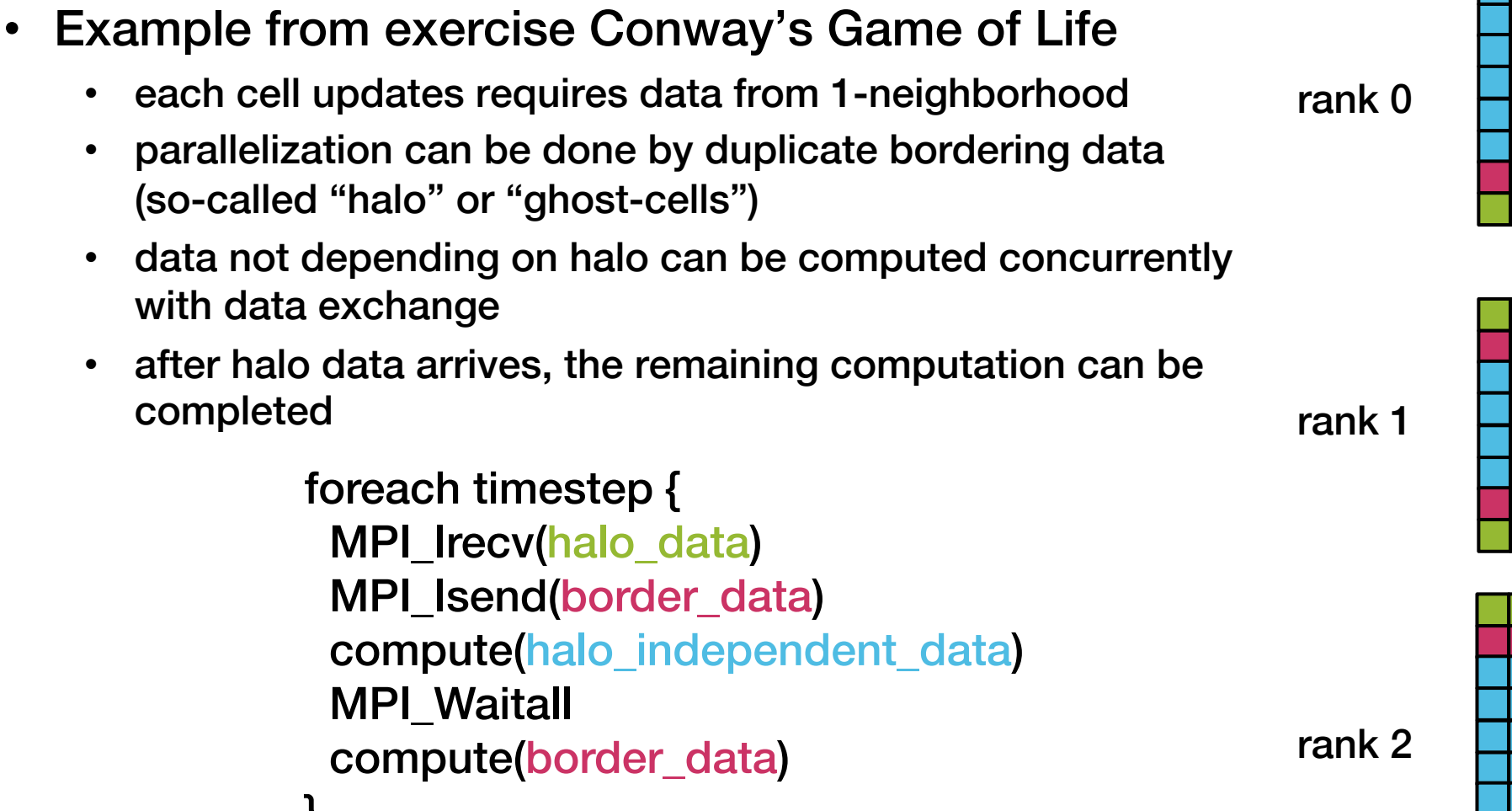

completed

}

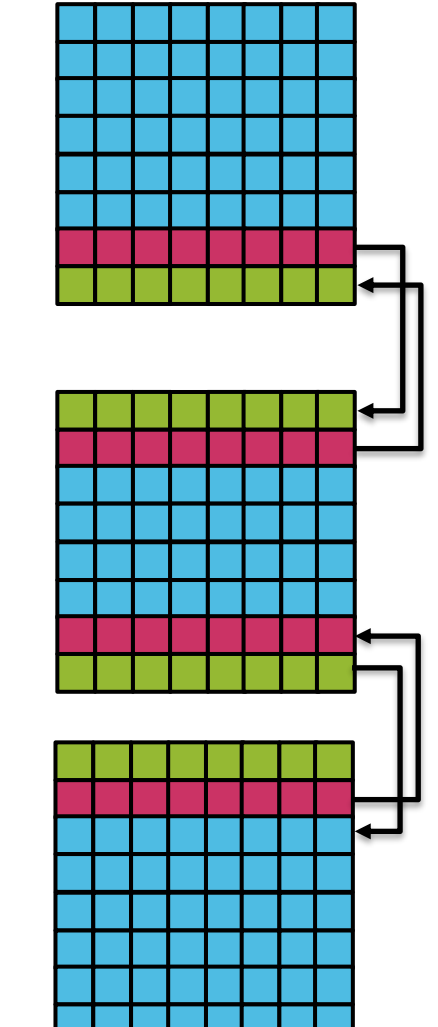

### Further Non-Blocking Operations

- MPI-3 has added non-blocking collective operations in addition to the non-blocking point to point communication
	- MPI\_Ibcast
	- MPI\_Ireduce
	- ...

## One-Sided Communication

#### Overview One-Sided Communication

- Two-sided communication (blocking and non-blocking)
	- two processes are involved: send and matching receive operation
	- combines data transfer and synchronization
- One-sided communication added in MPI-2
	- moves data without requiring the remote process to synchronize
	- each process exposes a section of memory (window) to other processes
	- other processes can directly read or write to this window (global address space)
	- communication is always non-blocking

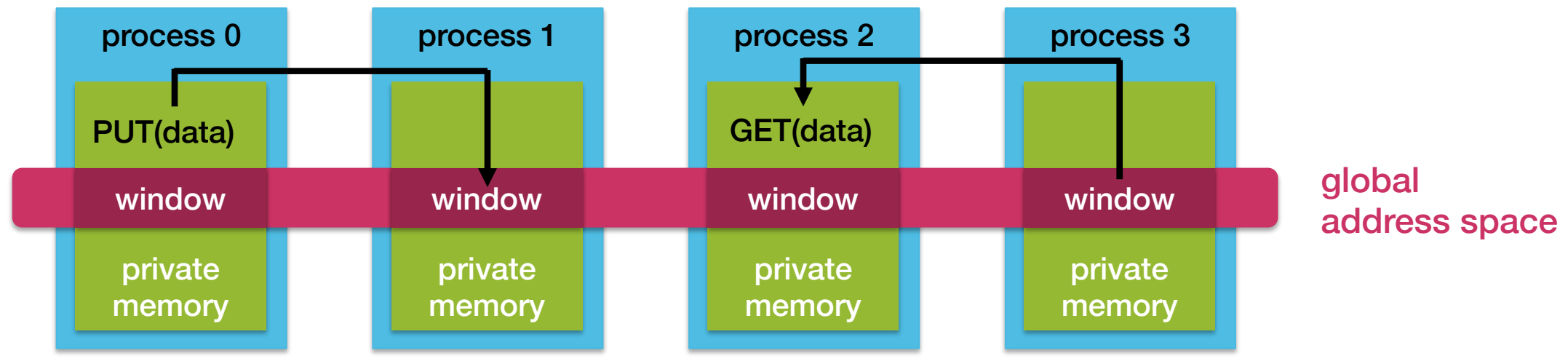

## Remote Direct Memory Access (RDMA)

- The data transfers to and from remote memory are very efficient
	- Remote Direct Memory Access (RDMA) mechanism
	- network cards directly access memory and copy data through the network
- Ideally
	- no operating system interaction required
	- close to zero CPU load
	- all handled autonomously by hardware in special HPC networks and network cards
	- zero-copy, i.e. data is moved from main memory to networks without copying to OS kernel
- Operations that are typically supported
	- data copy (send and receive)
	- atomic operations

## Motivation and Terminology

- **Motivation** 
	- irregular communication patterns are easier to implement
	- lower overhead due to efficient RDMA transfers and explicit synchronization
- Origin / Target Process
	- processes can initiate a send to a remote location (PUT) and a receive from a remote location (GET), hence the usual terms sender/receiver are ambiguous
	- origin: process which initiates the data movement
	- target: process whose memory is accessed
- Remote Memory Access (RMA) Window
	- section of process memory that is available for one-sided (RMA) communication
	- created by collective calls
	- can differ between processes

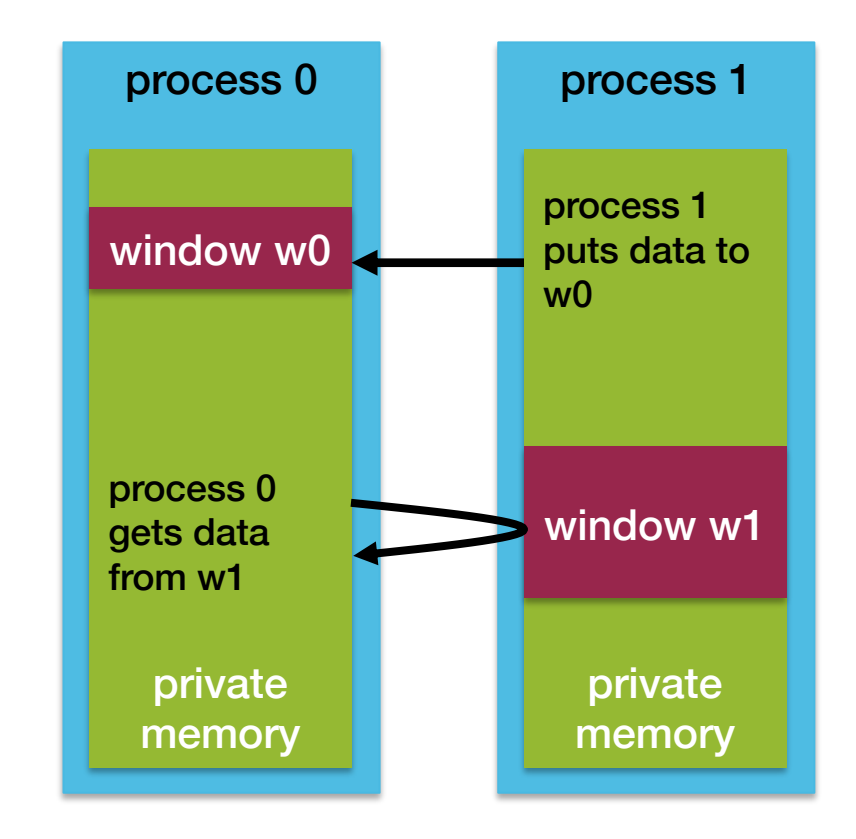

#### Overview: RMA Operations in MPI-2

- MPI\_Put
	- copy data from local buffer in origin to remote window in target process
- MPI\_Get
	- copy data from remote window in target to local buffer in origin
- MPI\_Accumulate
	- use data in local buffer at origin to modify data in window in target process
	- for example, add values in local buffer to remote buffer (one-sided reduction)

#### Overview: RMA Synchronization in MPI-2

- RMA data access model
	- when is a process allowed to perform RMA operations on target?
	- when is it safe for process Y to read data on target that was written by process X?
- Synchronization takes place in "epochs" can be started and ended with multiple mechanisms
	- access epoch: origin my access window in different process with RMA operations
	- exposure epoch: target is offering other processes access to its window with RMA operations
- Three RMA synchronization models
	- active target: both origin and target explicitly start and end epochs with collective operations
	- generalized active target: post-start-complete-wait
	- passive target: use lock/unlock operations, no fence operations at target

### Allocate Memory and Creating a Window

**MPI\_Win\_allocate (MPI\_Aint size, int disp\_unit, MPI\_Info info, MPI\_Comm comm, void\* baseptr, MPI\_Win \*win)**

- Allocate new memory and expose it as an RMA window
	- collective operation that needs to be called by all processes in communicator
- Parameters
	- size: size of local data in bytes
	- disp unit: local unit size for displacements in bytes
	- info: hints to MPI implementation for improving efficiency
	- comm: MPI communicator
	- base: returns initial address of created window
	- win: returns handle for identifying RMA window

## Creating a Window to Existing Memory

**MPI\_Win\_create (void \*base, MPI\_Aint size, int disp\_unit, MPI\_Info info, MPI\_Comm comm, MPI\_Win \*win)**

- Expose an existing memory region in an RMA window
	- collective operation that needs to be called by all processes in communicator
	- memory must be previously allocated with MPI Alloc mem
- Parameters
	- base: pointer to local data to expose
	- size: size of local data in bytes
	- disp unit: local unit size for displacements in bytes
	- info: hints to MPI implementation for improving efficiency
	- comm: MPI communicator
	- win: returns handle for identifying RMA window
- If window is no longer used, it can be deallocated with MPI Win free(win)

#### MPI\_Put

**MPI\_Put (const void \*origin\_addr, int origin\_count, MPI\_Datatype origin\_datatype, int target\_rank, MPI\_Aint target\_disp, int target\_count, MPI\_Datatype target\_datatype, MPI\_Win win)**

- Move data from origin to target
- Parameters
	- origin\_addr: pointer to local data to be sent to target
	- origin count, origin datatype: number of elements to put and its MPI data type
	- target\_rank: rank of target process
	- target\_disp: displacement from the beginning of the target window
	- target count, target datatype: number of elements and data type in target
	- win: RMA window to be used

#### MPI\_Get

**MPI\_Get (void \*origin\_addr, int origin\_count, MPI\_Datatype origin\_datatype, int target\_rank, MPI\_Aint target\_disp, int target\_count, MPI\_Datatype target\_datatype, MPI\_Win win)**

- Move data from origin to target
- Parameters
	- origin\_addr: initial address of origin buffer where data will be copied to
	- origin count, origin datatype: number of elements to get and its MPI data type
	- target\_rank: rank of target process
	- target\_disp: displacement from the beginning of the target window
	- target count, target datatype: number of elements and data type in target
	- win: RMA window to be used

#### **MPI** Accumulate

**MPI\_Accumulate (void \*origin\_addr, int origin\_count, MPI\_Datatype origin\_datatype, int target\_rank, MPI\_Aint target\_disp, int target\_count, MPI\_Datatype target\_datatype, MPI\_Op op, MPI\_Win win)**

- Update data at target atomically, generalization of a put
	- reduces origin and target into the target buffer using op as reduction operation
- Parameters (like MPI\_Put)
	- op: MPI\_SUM, MPI\_PROD, MPI\_OR, MPI\_REPLACE, MPI\_NO\_OP, ... MPI\_REPLACE acts like an MPI\_Put

## Ordering of RMA Operations

- Ordering of Get/Put operations is not guaranteed
	- result of concurrent Put to same location is undefined
	- result of Get is undefined if concurrent Put or Accumulate to same operations are active
- Results of concurrent Accumulates from same process to same location is defined
	- complete in the order of issue

## Active Target Synchronization with Fences

**MPI\_Win\_fence (int assert, MPI\_Win win)** Fence

- Collective synchronization method for starting and ending both access and exposure epochs on all processes in window
	- first call to **MPI\_Win\_fence** starts the epoch
	- all processes can perform PUT/GET/ACCUMULATE operations now
	- all processes must call **MPI\_Win\_fence** again to close the epoch
- All operations complete at the second fence synchronization
- Within the epoch, all processes perform RMA operations on all targets

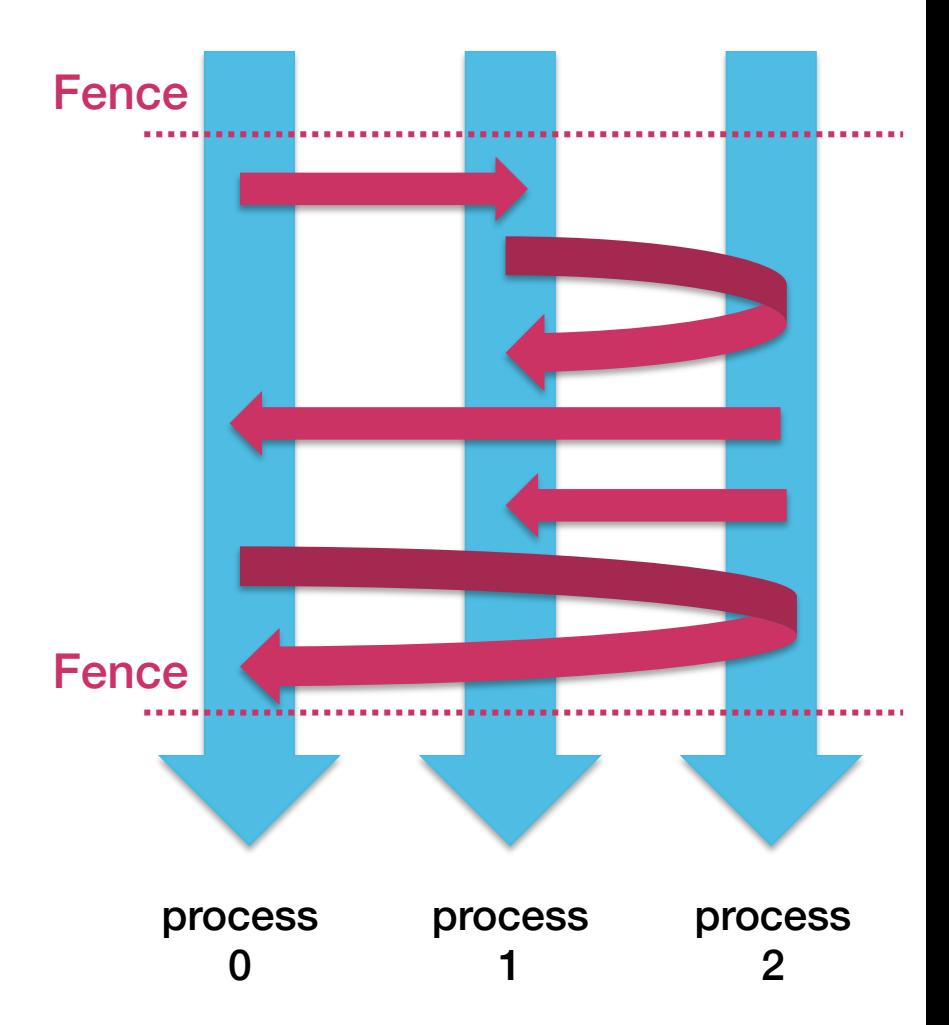

## Active Target Synchronization with Fences (2)

- Assert argument for **MPI\_Win\_fence** can improve performance by specifying hints to runtime
	- MPI\_MODE\_NOSTORE: the local window was not updated by local stores (or local get or receive calls) since last synchronization
	- MPI\_MODE\_NOPUT: the local window will not be updated by put or accumulate calls after the fence call, until the following (fence) synchronization
	- MPI\_MODE\_NOPRECEDE: the fence does not complete any sequence of locally issued RMA calls
	- MPI\_MODE\_NOSUCCEED: the fence does not start any sequence of locally issued RMA calls

#### Example: MPI\_Put with Active Target Synchronization

```
int data;
MPI_Win window;
data = rank;// Create window
MPI Win create(&data, sizeof(int), sizeof(int),
  MPI INFO NULL, MPI COMM WORLD, &window);
...
MPI_Win_fence(0, window);
if (rank == 0)MPI Put(&data, 1, MPI INT, 1, 0, 1, MPI INT, window);
MPI Win fence(0, window);
...
MPI Win free(&window);
```
## Generalized Active Target Synchronization

**MPI\_Win\_post/start(MPI\_Group grp, int assert, MPI\_Win win)** Post androning and the company of the company of the company of the company of the company of the company of the company of the company of the company of the company of the company of the company of the company of the company o **MPI\_Win\_complete/wait(MPI\_Win win) Start** • Generalizes synchronization with fences but origin and target specify with whom they communicate • Target: Exposure epoch – opened with MPI\_Win\_post – closed with MPI\_Win\_wait • Origin: Access epoch **Complete** – opened with MPI\_Win\_start **Wait** – closed with MPI\_Win\_complete • Synchronization methods may block to enforce Post-Start-Complete-Wait ordering origin target

process

process

## Passive Target Synchronization with Lock/Unlock

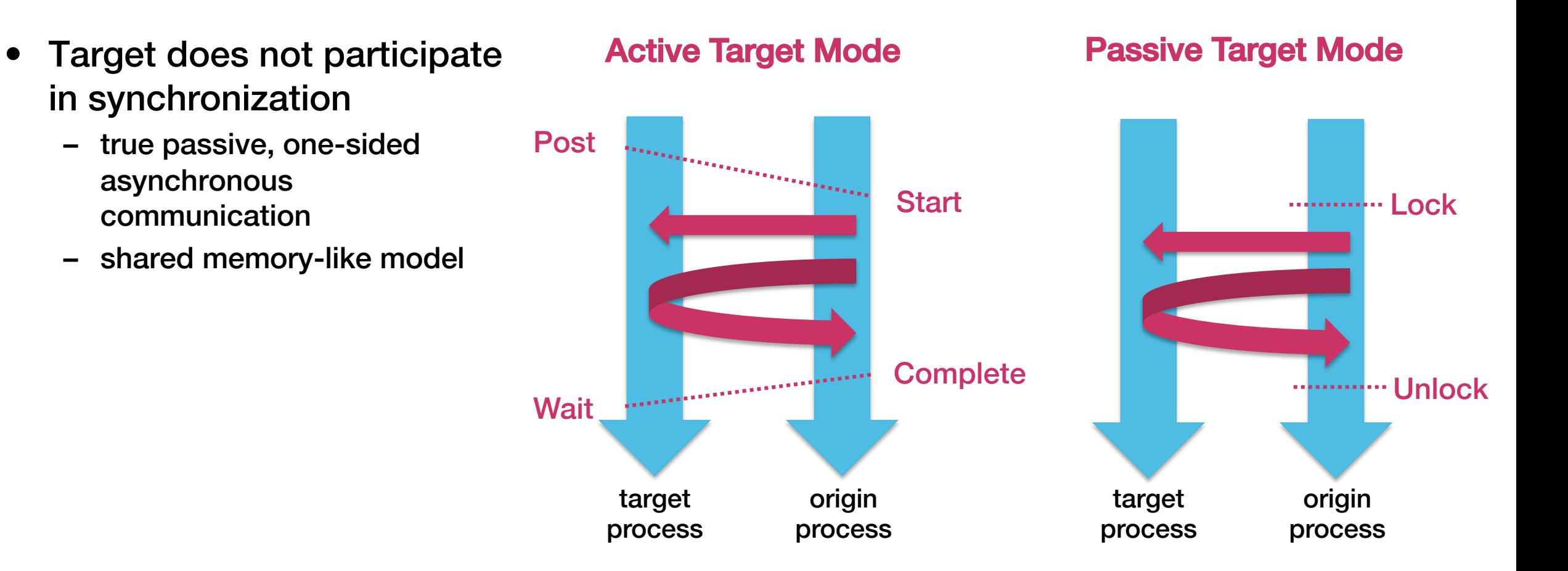

## Passive Target Synchronization with Lock/Unlock (2)

**MPI\_Win\_lock/lock\_all (int lock\_type, int rank, int assert, MPI\_Win win) MPI\_Win\_unlock/unlock\_all (int rank, MPI\_Win win) MPI\_Win\_flush/flush\_local(int rank, MPI\_Win win)**

- MPI Win lock/unlock: start/end a passive mode epoch for rank
	- only called at origin (not target)
	- multiple passive target epochs to different processes can be active
	- concurrent epochs to same process not allowed
	- Lock all/unlock all variants lock access to all processes in win with type MPI\_LOCK\_SHARED
- lock type
	- MPI\_LOCK\_SHARED: other process using shared can access concurrently
	- MPI\_LOCK\_EXCLUSIVE: no other processes can access concurrently
- **MPI\_Win\_flush**
	- complete all outstanding RMA operations at origin and target, after completion target or other process can read consistent data in window
- **MPI\_Win\_flush\_local**
	- complete all local RMA operations to the target process

## How to Chose a Synchronization Model

- RMA communication has lower overheads than MPI Send/Recv
	- two-sided : message matching, queuing, buffering, waiting for readiness to receive, etc.
	- one-sided: no message matching and buffering, always ready to receive
	- RDMA makes transfer even more efficient
- Active mode
	- useful for synchronizing after bulk data exchange, e.g. halo regions
- Passive mode
	- useful for moving data with unstructured access and synchronization pattern
	- distributed shared memory in global address space
	- lock/unlock: when exclusive epochs are needed
	- lock\_all/unlock\_all: when only shared epochs are needed

# Hybrid Parallel Programming

### MPI and Threads

- MPI dates back to time when CPUs only had a single (or very few) cores
	- single thread per rank
	- distributed memory
	- core-level parallelism must be exploited by running multiple MPI ranks per CPU
- Advantages of MPI-only programs
	- same code and programming model everywhere (reduce software complexity)
	- memory locality is also favorable for multi-cores
	- simple job scheduling, ranks can be placed anywhere
- Advantages of using multi-threading on node and MPI between nodes
	- eliminate need for domain decomposition on node
	- automatic memory sharing, coherency and high local bandwidth
	- faster synchronization routines

## Thread-Safety of MPI (1)

- MPI can be used in multi-threaded environments
	- application must explicitly state, which level of thread-safety is required
	- higher degree of thread safety, comes with higher overheads
- Levels of thread safety
	- MPI\_THREAD\_SINGLE: only one thread will execute per rank
	- MPI\_THREAD\_FUNNELD: each rank may be multi-threaded but only the thread that called MPI Init thread is allowed to make MPI calls
	- MPI\_THREAD\_SERIALIZED: each rank my be multi-threaded but one thread at a time makes MPI calls
	- MPI\_THREAD\_MULTIPLE: each rank may be multi-threaded and multiple threads may call MPI at once without restrictions
- Increasing thread-safety levels include each other, i.e. an application that requires MPI\_THREAD\_FUNNELED runs with MPI\_THREAD\_SERIALIZED too

## Thread-Safety of MPI (2)

- The application requests the desired thread-safety level using a variant of MPI Init **MPI\_Init\_thread(int\* argc, char\*\* argv[], int required, int\* provided)**
	- required: specifies the desired thread-safety level, e.g. MPI\_THREAD\_FUNNELED
	- provided: returns the available level of thread support
- MPI implementations are not required to support higher levels than MPI\_THREAD\_SINGLE, hence provided may be different from requested
- Multi-threaded programs must call MPI\_Init\_thread (because MPI\_Init implies MPI\_THREAD\_SINGLE)
- Levels FUNNELED and SERIAL are typically sufficient for bulk synchronous parallel programming (in particular OpenMP work sharing)
- Unrestricted multi-threading and MPI in MPI\_THREAD\_MULTIPLE mode, is tricky and can lead to very hard to find bugs related to thread-scheduling and race conditions (out of scope for this lecture)

#### MPI + OpenMP with MPI\_THREAD\_FUNNELED

- All MPI calls are made by the OpenMP master thread, either
	- outside OpenMP parallel region
	- or in an OpenMP master region within an OpenMP parallel region
- Example: MPI call outside of parallel region

```
int main(int argc, char * argv[]) {
 int provided;
 int a[N] = ...MPI Init thread(&argc, &argv, MPI THREAD FUNNELED, &provided);
 if (provided < MPI THREAD FUNNELED) MPI Abort(MPI COMM WORLD,1);
 // no MPI calls within this parallel region
 #pragma omp parallel for
 for(int i=0; i<N; i++){
    a[i] = f(i);}
 // ouside parallel region, MPI calls can be made
 MPI_Send(...);
 MPI Finalize();
 return 0;
}
```
## MPI + OpenMP with MPI\_THREAD\_FUNNELED (2)

#### • Example: MPI call from within a parallel region

```
int main(int argc, char * argv[]) {
 int provided;
 int a[N] = ...MPI Init thread(&argc, &argv, MPI THREAD FUNNELED, &provided);
 if (provided < MPI_THREAD_FUNNELED) MPI_Abort(MPI_COMM_WORLD,1);
 // MPI calls only from within master region
 #pragma omp parallel for
 for(int i=0; i<N; i++){
    a[i] = f(i);if (i % 10) {
      #pragma omp barrier
     #pragma omp master
     MPI_Send(...);
     #pragma omp barrier
   }
  }
 MPI Finalize();
  return 0;
}
```
- OpenMP master region has no implied barrier
- **Explicit barrier needed to make** sure memory state is consistent, in particular all buffers to be communicated with MPI are consistent before and after the MPI calls
- Second barrier also implies cache flush

#### Overlapping Computation and Communication

- Example: halo communication for stencils (e.g. Conway's Game of Life)
	- how do we create on thread for communication and let the others to the work?
	- here: create threads with nested parallelism, alternative: use OpenMP tasks

```
#pragma omp parallel num_threads(2)
{
 if(!omp get thread num()) {
   MPI_Send/Recv(..) // one thread exchanges halo data
 } else {
    #pragma omp parallel for num_threads(15)
   for{int i=0; i<N; i++) {
       // other threads do work not involving halos
    }
}
#pragma omp parallel num_threads(16)
{
  for{int i=0; i<N; i++) {
       // all threads work now on remaining data that need halos
    }
}
```
## Running Hybrid MPI + OpenMP Programs on Oculus

- Example: hybrid MPI + OpenMP program and a resource budget of 64 cores
	- reminder: regular Oculus nodes have 2 sockets with 8 core CPUs, i.e. 16 cores per node (resource type 'norm')
- Variant 1: 64 MPI ranks (MPI-only) on 4 nodes with 16 MPI ranks per node ccsalloc --res=rset=4:mpiprocs=16:ncpus=16:norm=true:place=:excl
- Variant 2: 4 nodes, 4 MPI ranks (1 per node), 16 OpenMP threads per MPI rank ccsalloc --res=rset=4:ncpus=16:mpiprocs=1:ompthreads=16,place=:excl
- Variant 3: 4 nodes, 1 MPI ranks per CPU (2 per node), 8 OpenMP thr. per MPI rank ccsalloc --res=rset=4:ncpus=16:mpiprocs=2:ompthreads=8,place=:excl
- Variant 4: 4 nodes, 2 MPI ranks per CPU, 4 OpenMP threads per MPI rank ccsalloc --res=rset=4:ncpus=16:mpiprocs=4:ompthreads=4,place=:excl
- Variant 5: 16 chunks with 1 MPI rank and 4 OpenMP threads per MPI rank (let CCS decide whether

ccsalloc --res=rset=16:ncpus=4:mpiprocs=1:ompthreads=4

#### Acknowledgements

- This lecture is based materials from these sources
	- CSC.fi course materials on Advanced MPI
	- SC17 tutorial on Advanced MPI Programming

## Change Log

- 1.0.2 (2018-01-23)
	- cosmetics
	- add warning to slide 18
	- fix struct declaration on slide 18 and 19 (last field is double mass, not int type)
- 1.0.1 (2018-01-22)
	- added section on hybrid parallel programming
- 1.0.0 (2018-01-16)
	- initial version of slides